#### УПРАВЛЕНИЕ ОБРАЗОВАНИЯ ТЕРСКОГО МУНИЦИПАЛЬНОГО РАЙОНА КАБАРДИНО БАЛКАРСКОЙ РЕСПУБЛИКИ

МУНИЦИПАЛЬНОЕ КАЗЕННОЕ ОБЩЕОБРАЗОВАТЕЛЬНОЕ УЧРЕЖДЕНИЕ «СРЕДНЯЯ ОБЩЕОБРАЗОВАТЕЛЬНАЯ ШКОЛА ИМ. А.Т. КАНКОШЕВА С.П.ДЕЙСКОЕ»

ПРИНЯТО/ СОГЛАСОВАНО на заседании Педагогического совета

i<br>Notae Протокол от « $3 \times 2023$  г. № 1

УТВЕРЖДАЮ Директор МКОУ СОШ им. А.Т.Канкошева с.п.Дейское Х.Д.Казиева M Приказ от «24» 03 2023 г. № 44/

#### ДОПОЛНИТЕЛЬНАЯ ОБШЕОБРАЗОВАТЕЛЬНАЯ ОБЩЕРАЗВИВАЮЩАЯ ПРОГРАММА

«Рисуем на компьютере»

Уровень программы: Базовый Вид программы: модифицированный Адресат: от 11 до 13 лет Срок реализации: 1 год, 90 ч. Форма обучения: очная Автор: Рамазанов С.С., педагог дополнительного образования

с.п. Дейское, 2023

#### **Раздел 1: Комплекс основных характеристик программы**

#### **Пояснительная записка**

Процесс создания компьютерного рисунка значительно отличается от традиционного понятия "рисование". С помощью графического редактора на экране компьютера можно создавать сложные многоцветные композиции, редактировать их, меняя и улучшая, вводить в рисунок различные шрифтовые элементы, получать на основе созданных композиций готовую печатную продукцию. За счет автоматизации выполнения операций создания элементарных форм — эллипсов, прямоугольников, треугольников, а также операций заполнения созданных форм цветом и других средств создания и редактирования рисунка становится возможным создание достаточно сложных изобразительных композиций детьми.

**Направленность:** Техническая

**Уровень программы:** Базовый

**Вид программы:** модифицированный

**Нормативно-правовая база, регламентирующая деятельность дополнительного образования**

Федеральный закон от 29.12.2012 г. № 273-ФЗ «Об образовании в Российской Федерации».

Национальный проект «Образование».

Федеральный проект «Успех каждого ребенка» национального проекта «Образование».

Конвенция ООН о правах ребенка.

Приоритетный проект от 30.11.2016 г. № 11 «Доступное дополнительное образование для детей», утвержденный протоколом заседания президиума при Президенте РФ.

Распоряжение Правительства РФ от 29.05.2015 г. № 996-р «Об утверждении Стратегии развития воспитания в Российской Федерации до 2025 года».

Распоряжение Правительства РФ от 31.03.2022 г. № 678-р «Об утверждении Концепции развития дополнительного образования детей до 2030 года».

Постановление Правительства РФ от 20.10.2021 г. № 1802 «Об утверждении Правил размещения на официальном сайте образовательной организации в информационно-телекоммуникационной сети «Интернет» и обновления информации об образовательной организации».

Приказ Минобрнауки России от 25.10.2013 г. №1185 «Об утверждении примерной

формы договора об образовании по дополнительным общеобразовательным программам».

Приказ Минобразования РФ от 22.12.2014 г. № 1601 «О продолжительности рабочего времени (нормах часов педагогической работы за ставку заработной платы) педагогических работников и о порядке определения учебной нагрузки педагогических работников, оговариваемой в трудовом договоре».

Приказ Министерства образования и науки РФ от 09.11.2015 г. №1309 «Об утверждении Порядка обеспечения условий доступности для инвалидов и предоставляемых услуг в сфере образования, а также оказания при этом необходимой помощи».

Приказ Министерства просвещения РФ от 03.09.2019 г. № 467 «Об утверждении Целевой модели развития региональной системы дополнительного образования детей».

Приказ Минобрнауки России и Минпросвещения России от 05.08.2020 г. № 882/391 «Об организации и осуществлении образовательной деятельности при сетевой форме реализации образовательных программ».

Приказ Минпросвещения России от 16.09.2020 г. № 500 «Об утверждении примерной формы договора об образовании по дополнительным общеобразовательным программам».

Приказ Министерства труда и социальной защиты РФ от 22.09.2021 г. № 652н «Об утверждении профессионального стандарта «Педагог дополнительного образования детей и взрослых».

Приказ Минобрнауки РФ от 27.07.2022 г. № 629 «Об утверждении Порядка организации и осуществления образовательной деятельности по дополнительным общеобразовательным программам».

Письмо Министерства образования и науки РФ от 18.11.2015 г. № 09-3242 «О направлении информации» (вместе с «Методическими рекомендациями по проектированию дополнительных общеразвивающих программ (включая разноуровневые программы)»).

Письмо Минобрнауки РФ от 03.04.2015 г. №АП-512/02 «О направлении методических рекомендаций по НОКО» (вместе с «Методическими рекомендациями по независимой оценке качества образования образовательной деятельности организаций, осуществляющих образовательную деятельность»).

Письмо Минобрнауки РФ от 29.03.2016 г. №ВК-641/09 «О направлении методических рекомендаций» (вместе с «Методическими рекомендациями по реализации адаптированных дополнительных общеобразовательных программ, способствующих социально-психологической реабилитации, профессиональному самоопределению детей с ограниченными возможностями здоровья, включая детей-инвалидов, с учѐтом их особых образовательных потребностей»).

Письмо Минобрнауки РФ от 28.04.2017 г. №ВК-1232/09 «О направлении методических рекомендаций» (вместе с «Методическими рекомендациями по организации независимой оценки качества дополнительного образования детей»).

Постановление Главного государственного санитарного врача от 28.09.2020 г. № 28 «Об утверждении санитарных правил СП 2.4.3648-20 «Санитарноэпидемиологические требования к организациям воспитания и обучения, отдыха и оздоровления детей и молодежи».

Приказ Министерства здравоохранения и социального развития РФ от 26.08.2010 г.

№ 761н «Об утверждении Единого квалификационного справочника должностей руководителей, специалистов и служащих, раздел «Квалификационные характеристики должностей работников образования».

Приказ Федеральной службы по надзору в сфере образования и науки от 14.08.2020 г. №831 «Об утверждении Требований к структуре официального сайта образовательной организации в информационно-телекоммуникационной сети «Интернет» и формату предоставления информации».

Закон Кабардино-Балкарской Республики от 24.04.2014 г. № 23-РЗ «Об образовании».

Приказ Минобрнауки КБР от 17.08.2015 г. № 778 «Об утверждении Региональных требований к регламентации деятельности государственных образовательных учреждений дополнительного образования детей в Кабардино-Балкарской Республике».

Распоряжение Правительства КБР от 26.05.2020 г. №242-рп «Об утверждении Концепции внедрения модели персонифицированного дополнительного образования детей в КБР».

Приказ Минпросвещения КБР от 14.09.2022 г. №22/756 «Об утверждении Правил персонифицированного финансирования дополнительного образования детей в КБР».

Письмо Минпросвещения КБР от 02.06.2022 г. №22-01-32/4896 «Методические рекомендации по разработке и реализации дополнительных общеобразовательных общеразвивающих программ (включая разноуровневые и модульные)».

Письмо Минпросвещения КБР от 26.12.2022 г. №22-01-32/11324 «Методические рекомендации по разработке и экспертизе качества авторских дополнительных общеобразовательных общеразвивающих программ».

Устав школы.

Уставом МКОУ СОШ им.А.Т. Канкошева с.п.Дейское и его локальными актами.

#### **Актуальность программы:**

Учащиеся младших классов испытывают к компьютеру сверхдоверие и обладают психологической готовностью к активной встрече с ним. Общение с компьютером увеличивает потребность в приобретении знаний, продолжении образования.

Учащиеся 5 класса уже владеют некоторыми навыками работы с компьютером. Они получат широкие познавательные интересы, мотивы познания и творчества; готовность и способность учащихся к саморазвитию и реализации творческого потенциала в духовной и предметно - продуктивной деятельности за счѐт развития их образного, алгоритмического и логического мышления.

#### **Новизна:**

Данный курс носит пропедевтический характер. К пропедевтическим элементам компьютерной грамотности относится умение работать с прикладным программным обеспечением. Программа курса состоит из двух ступеней, фактически продолжающих друг друга, но между тем каждая является самостоятельной частью усвоения информатики. Учащиеся 5-7 классов смогут освоить работу в основных прикладных программах.

**Отличительной особенностью программы** является то, что основным методом обучения является метод проектов. Проектная деятельность позволяет развить исследовательские и творческие способности обучающихся, дает возможность рационально сочетать теоретические знания и их практическое применение для решения конкретных проблем окружающей действительности в совместной деятельности подростков.

#### **Педагогическая целесообразность** заключается в том, что содержание

программы, формы, методы и технологии обучения способствуют не только наиболее эффективному решению комплекса обучающих, развивающих, воспитательных задач, достижению поставленной цели, но и формированию критического и креативного мышления, коммуникативных навыков и навыков работы в команде, пробуждается интерес к изучению новых компьютерных технологий, вырабатывается интерес к новой практической самостоятельной деятельности.

**Адресат программы:** обучающиеся 11 -13 лет.

**Срок реализации:** 1 год, 100 ч.

**Форма обучения:** очная.

**Форма занятий:** индивидуальная, групповая.

**Виды занятий:** Беседы об искусстве и красоте, занятие – исследование, комбинированные занятия, практические занятия, экскурсии, выставки, коллективно–творческие занятия.

**Режим занятий:** занятия проводятся 2 раза в неделю по 1 и 1.5 академических часа с 10 минутным перерывом, продолжительность занятий 40 минут

#### **Наполняемость группы:**

Не более 20 человек

#### **Цель программы:**

Целью создания настоящего курса является формирования художественной культуры младшего школьника, привития навыков работы с компьютерной графикой и осознания связей и взаимодействия искусства с жизнью (на примере рекламы, телевидения, книжной графики и т.п.).

#### **Задачи программы**

#### **Личностные**

- Формировать внутреннюю позицию школьника на основе положительного отношения к школе;
- принять образ «хорошего ученика»;
- мотивировать познавательный интерес к изучению курса «Рисуем на компьютере»;
- развивать способность к самооценке;
- заложить начальные навыки сотрудничества в разных ситуациях;

#### **Предметные**

- формировать навыки поиска необходимой информации для выполнения учебных заданий;
- Организовать навыки сбора, обработки, анализа и передачи информации;
- выделять и формулировать познавательную цель;
- использовать общие приѐмы решения задач;
- контролировать и оценивать процесс и результат деятельности;
- моделировать, т.е. выделять и обобщенно фиксировать группы существенных признаков объектов с целью решения конкретных задач.

#### **Метапредметные**

- заложить начальные навыки умения формулировать и удерживать учебную задачу;
- преобразовывать практическую задачу в познавательную;
- ставить новые учебные задачи в сотрудничестве с учителем;
- выбирать действия в соответствии с поставленной задачей и условиями её реализации;
- выполнять учебные действия в устной форме;
- использовать речь для регуляции своего действия;
- сличать способ действия и его результат с заданным эталоном с целью обнаружения отклонений и отличий от эталона;
- воспринимать адекватно предложения учителей, товарищей, родителей и других людей по исправлению допущенных ошибок;

 выделять и формулировать то, что уже усвоено и что еще нужно усвоить, определять качество и уровня усвоения.

# **Учебный план**

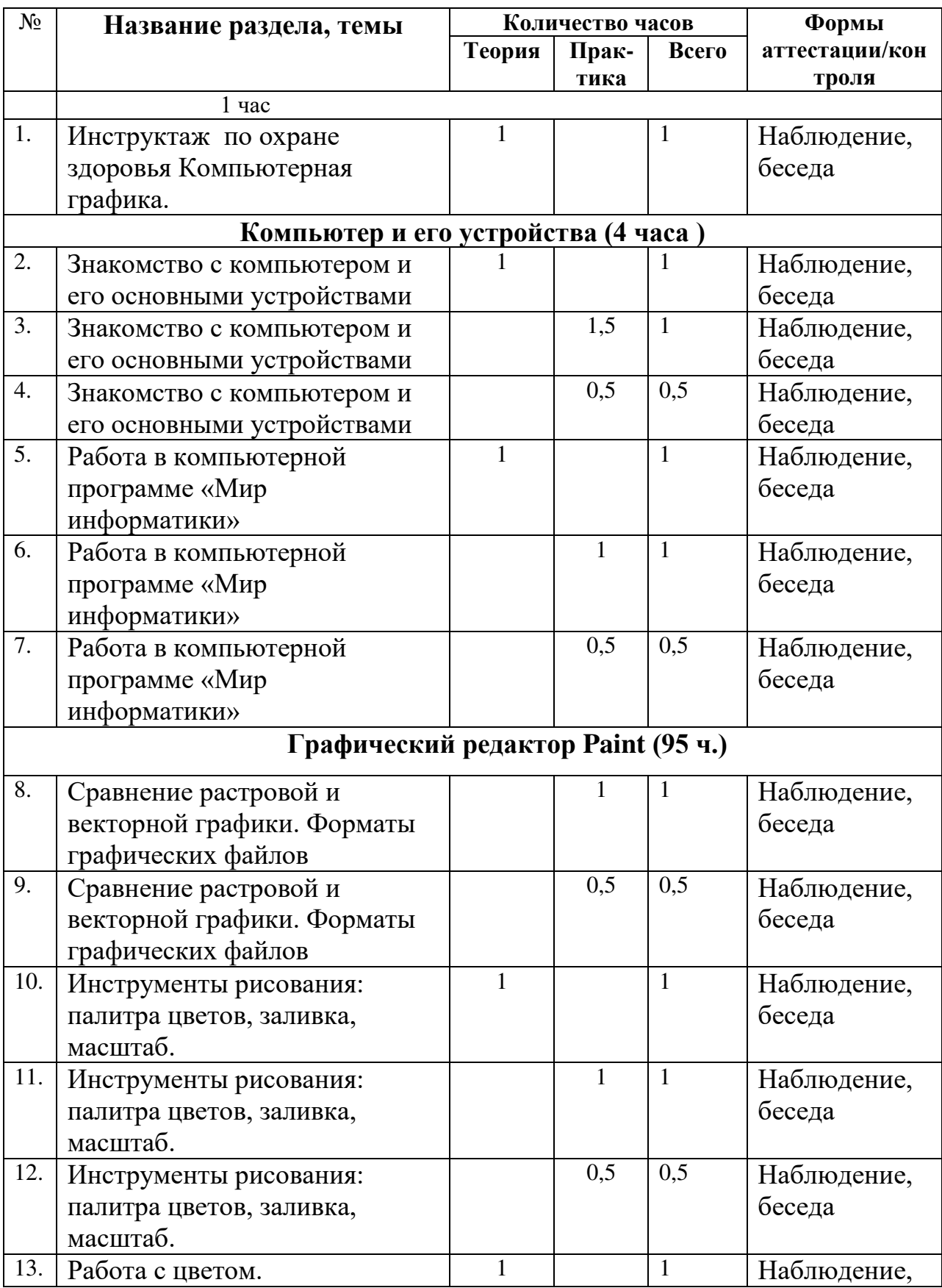

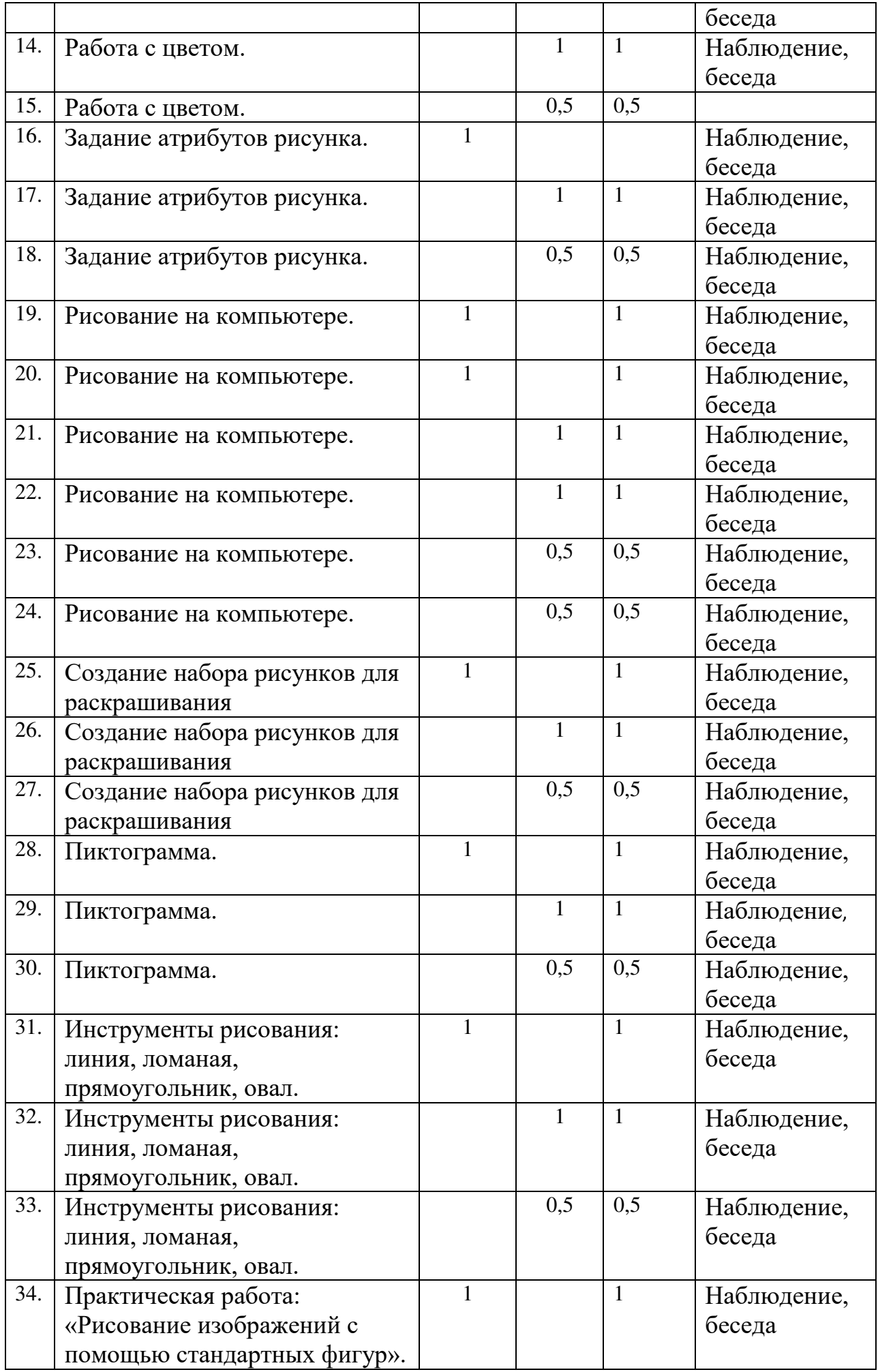

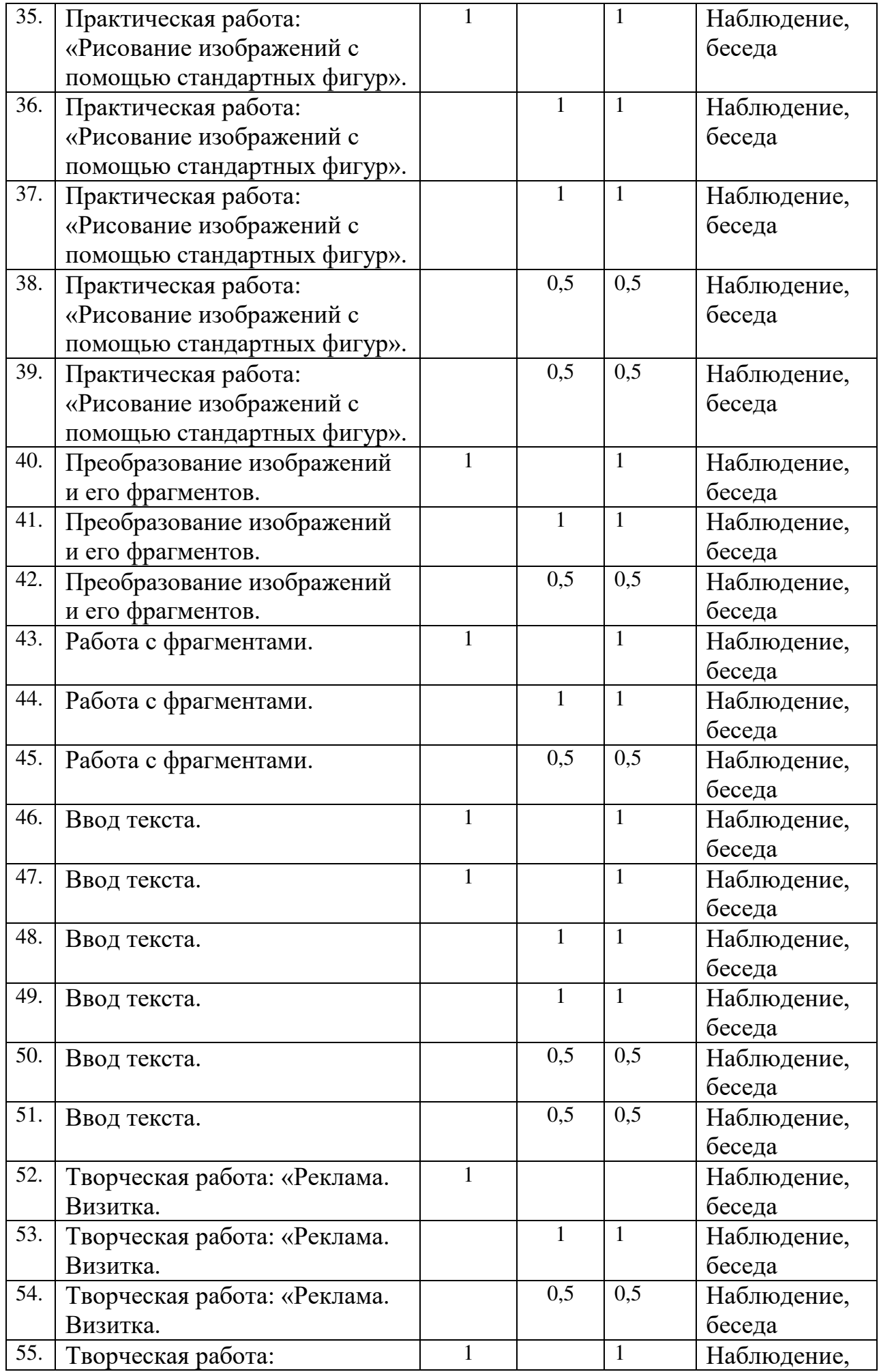

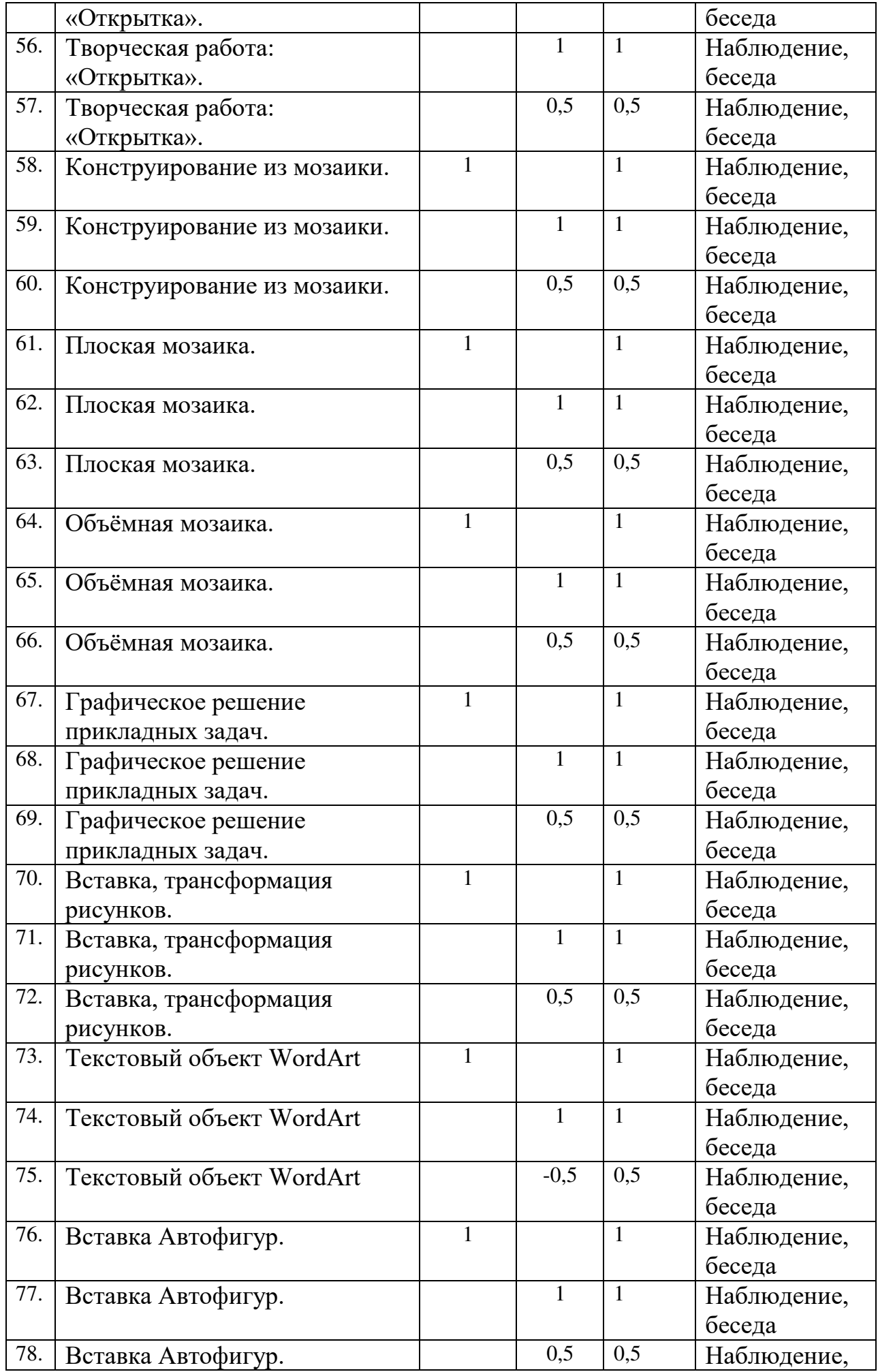

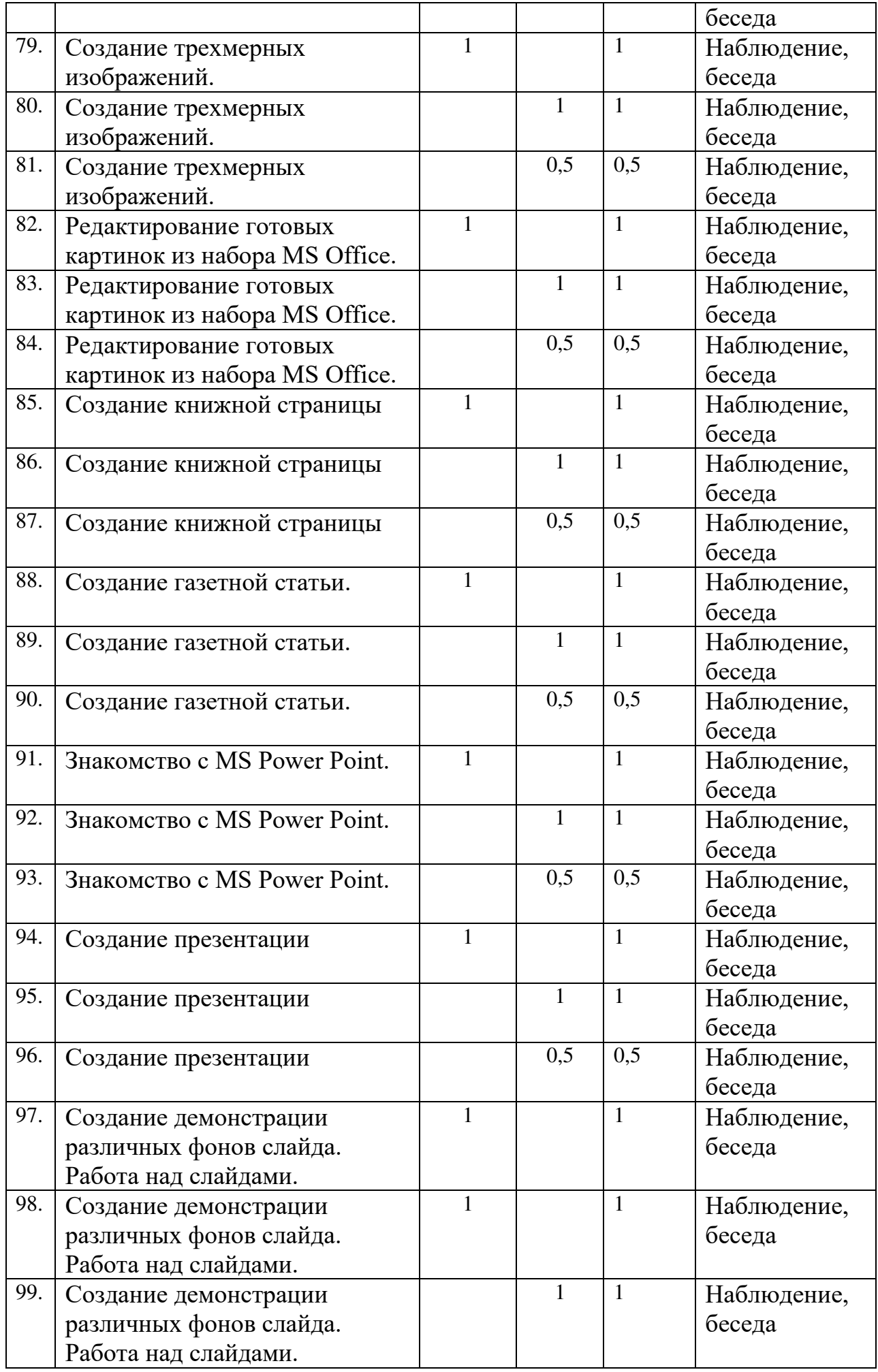

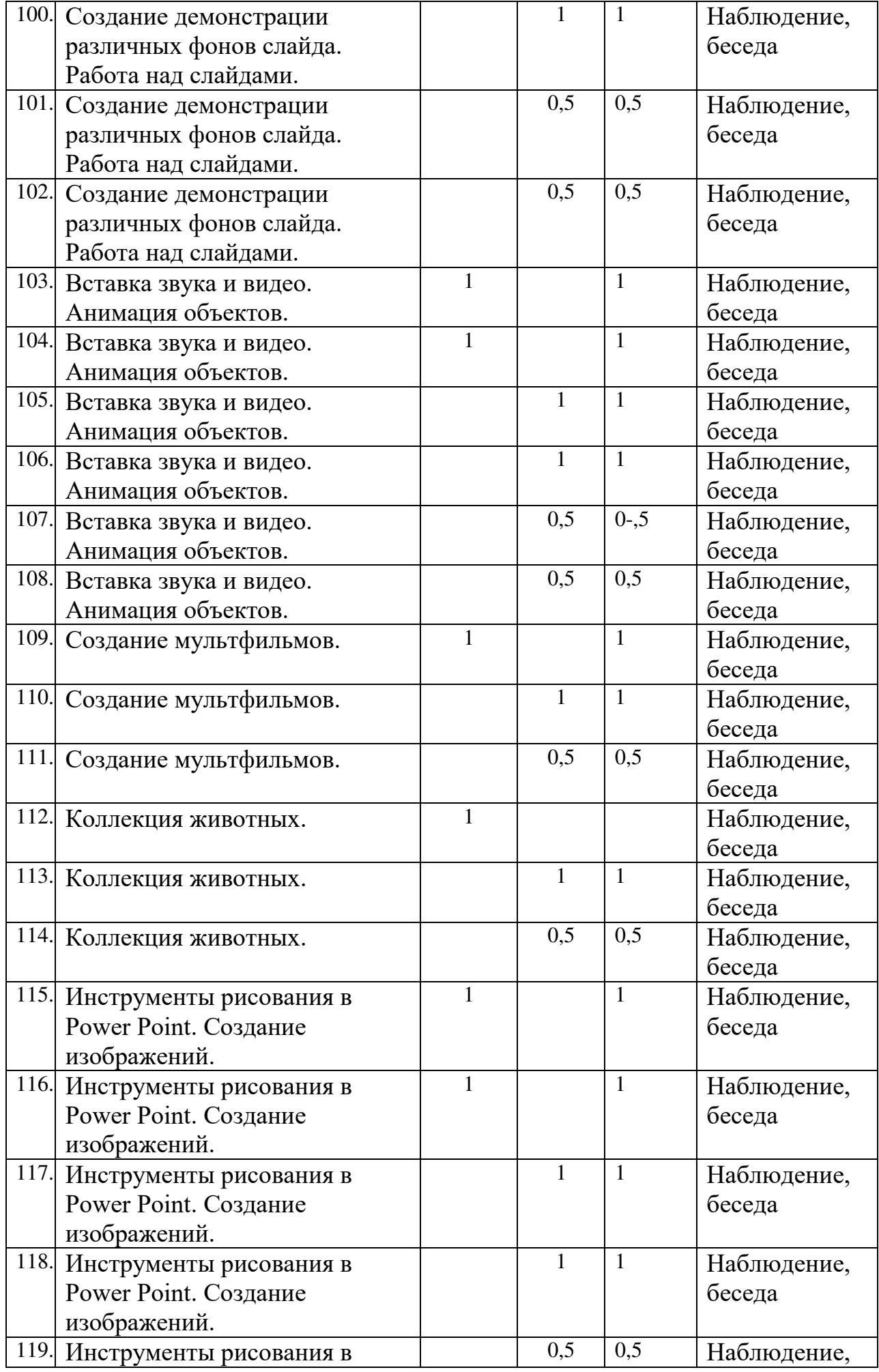

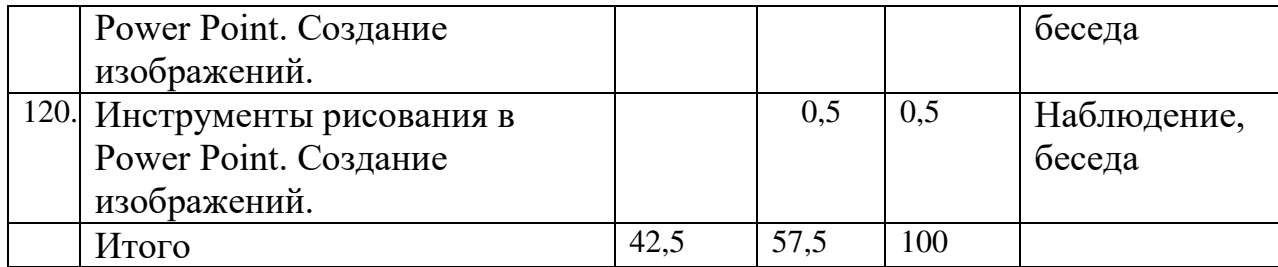

#### **Содержание учебного плана**

**Правила поведения и техники безопасности в компьютерном кабинете (1 час)**

**Тема 1.** Инструктаж по охране здоровья Компьютерная графика.: 1 - час.

Теория: 1 час.

Практика: 0 часов.

#### **Компьютер и его устройства (4 часа )**

**Тема 2.** Знакомство с компьютером и его основными устройствами: 1,5 - часа.

Теория: 1,5 часа.

Практика: 0 часа.

**Тема 3.** Работа в компьютерной программе «Мир информатики»: 1 - час.

Теория: 1 часа.

Практика: 0 часов.

**Тема 4.** Работа в компьютерной программе «Мир информатики»: 1,5 - часа.

Теория: 0 часов.

Практика: 1,5 часа.

**Тема 5.** Расходы семьи: 2,5 - часа.

Теория: 1 час.

Практика: 1,5 часа.

#### **Графический редактор Paint (95 ч.)**

**Тема 6.** Сравнение растровой и векторной графики. Форматы графических файлов: 2,5 - часа.

Теория: 1 час.

Практика: 1,5 часа.

**Тема 7.** Инструменты рисования: палитра цветов, заливка, масштаб: 2,5 - часа.

Теория: 1 час.

Практика: 1,5 часа.

**Тема 8.** Работа с цветом: 2,5 - часа.

Теория: 1 час.

Практика: 1,5 часа.

**Тема 9.** Задание атрибутов рисунка: 2,5 - часа.

Теория: 1 час.

Практика: 1,5 часа.

**Тема 10.** Рисование на компьютере: 5 - часа.

Теория: 2 часа.

Практика: 3 часа.

**Тема 11.** Создание набора рисунков для раскрашивания: 2,5 - часа.

Теория: 1 час.

Практика: 1,5 часа.

**Тема 12.** Пиктограмма: 2,5 - часа.

Теория: 1 час.

Практика: 1,5 часа.

**Тема 13.** Инструменты рисования: линия, ломаная, прямоугольник, овал: 2,5 - часа.

Теория: 1 час.

Практика: 1,5 часа.

**Тема 14.** Практическая работа: «Рисование изображений с помощью стандартных фигур»: 5 - часов.

Теория: 2 часа.

Практика: 3 часа.

**Тема 15.** Преобразование изображений и его фрагментов: 2,5 - часа.

Теория: 1 час.

Практика: 1,5 часа. **Тема 16.** Работа с фрагментами: 2,5 - часа. Теория: 1 час. Практика: 1,5 часа. **Тема 17.** Ввод текста: 5 - часов. Теория: 2 часа. Практика: 3 часа. **Тема 18.** Творческая работа: «Реклама. Визитка»: 2,5 - часа. Теория: 1 час. Практика: 1,5 часа. **Тема 19.** Творческая работа: «Открытка»: 2,5 - часа. Теория: 1 час. Практика: 1,5 часа. **Тема 20.** Конструирование из мозаики: 2,5 - часа. Теория: 1 час. Практика: 1,5 часа. **Тема 21.** Плоская мозаика: 2,5 - часа. Теория: 1 час. Практика: 1,5 часа. **Тема 22.** Объѐмная мозаика: 2,5 - часа. Теория: 1 час. Практика: 1,5 часа. **Тема 23.** Графическое решение прикладных задач: 2,5 - часа. Теория: 1 час. Практика: 1,5 часа. **Тема 24.** Вставка, трансформация рисунков: 2,5 - часа. Теория: 1 час.

Практика: 1,5 часа.

**Тема 25.** Текстовый объект WordArt: 2,5 - часа.

Теория: 1 час.

Практика: 1,5 часа.

**Тема 26.** Вставка Автофигур: 2,5 - часа.

Теория: 1 час.

Практика: 1,5 часа.

**Тема 27.** Создание трѐхмерных изображений: 2,5 - часа.

Теория: 1 час.

Практика: 1,5 часа.

**Тема 28.** Редактирование готовых картинок из набора MS Office: 2,5 - часа.

Теория: 1 час.

Практика: 1,5 часа.

**Тема 29.** Создание книжной страницы: 2,5 - часа.

Теория: 1 час.

Практика: 1,5 часа.

**Тема 30.** Создание газетной страницы: 2,5 - часа.

Теория: 1 час.

Практика: 1,5 часа.

**Тема 31.** Знакомство с MS Power Point: 2,5 - часа.

Теория: 1 час.

Практика: 1,5 часа.

**Тема 32.** Создание презентации: 2,5 - часа.

Теория: 1 час.

Практика: 1,5 часа.

**Тема 33.** Создание демонстрации различных фонов слайда. Работа над слайдами: 5 - часов.

Теория: 2 часа.

Практика: 3 часа.

**Тема 34.** Вставка звука и видео. Анимация объектов: 5 - часов.

Теория: 2 часа.

Практика: 3 часа.

**Тема 35.** Создание мультфильмов: 2,5 - часа.

Теория: 1 час.

Практика: 1,5 часа.

**Тема 3.** Коллекция животных: 2,5 - часа.

Теория: 1 час.

Практика: 1,5 часа.

**Тема 3.** Инструменты рисования в Power Point. Создание изображений: 5 - часов.

Теория: 2 часа.

Практика: 3 часа.

**Форма подведения итогов:** выставка детских рисунков

#### **Планируемые результаты**

**Личностные:**

**У обучающихся будет/будут:**

- работать в группе, учитывать мнения партнеров, отличные от собственных;
- ставить вопросы;
- обращаться за помощью;
- формулировать свои затруднения;
- предлагать помощь и сотрудничество;

#### **Предметные:**

У обучающихся будет/будут:

 договариваться о распределении функций и ролей в совместной деятельности;

- слушать собеседника;
- договариваться и приходить к общему решению;

#### **Метапредметные**

У обучающихся будет / будут:

- формулировать собственное мнение и позицию;
- осуществлять взаимный контроль;
- адекватно оценивать собственное поведение и поведение окружающих.

### **Раздел 2: Комплекс организационно-педагогических условий**

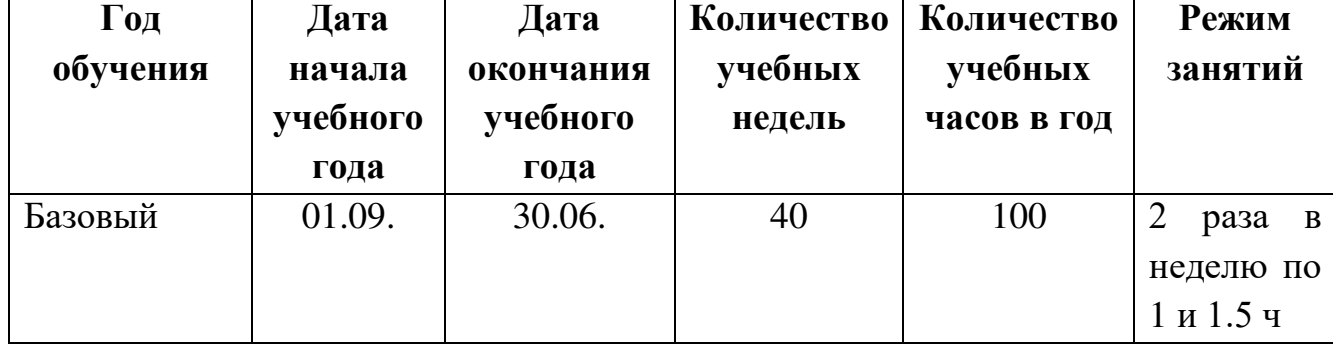

#### **Календарный учебный график**

#### **Условия реализации программы**

Программа реализуется в оборудованном кабинете со столами и стульями соответственно возрасту детей (Постановление Главного государственного санитарного врача РФ от 28.09.2020 г. № 28 «Об утверждении санитарных правил СП 2.4.3648-20 «Санитарно-эпидемиологические требования к организациям воспитания и обучения, отдыха и оздоровления детей и молодежи»). Предметноразвивающая среда соответствует интересам и потребностям детей, целям и задачам программы. На занятиях используются материалы, безопасность которых подтверждена санитарно-эпидемиологическим условиям.

#### **Кадровое обеспечение**

Реализация программы обеспечивается педагогическими кадрами, имеющими: высшее образование, соответствующее профилю преподаваемой дисциплины, опыт дистанционной деятельности, а также прошедших курсы повышения квалификации по профилю деятельности.

#### **Материально-техническое обеспечение**

При реализации программы используется следующее оборудование:

кабинет;

- столы;
- стулья;
- ноутбуки;
- проектор;
- Интернет;
- дидактический материал;
- тематические презентации;
- образовательная программа.

#### **Методы работы**

Методы работы, используемые на занятиях по создании презентации. В процессе реализации программы используются разнообразные методы обучения: объяснительно-иллюстративный, рассказ, беседы, работа с книгой, демонстрация, упражнение, практические работы репродуктивного и творческого характера, методы мотивации и стимулирования, обучающего контроля, взаимоконтроля и самоконтроля, познавательная игра, проблемно-поисковый, ситуационный, экскурсии.

#### **Учебно-методическое и информационное обеспечение**

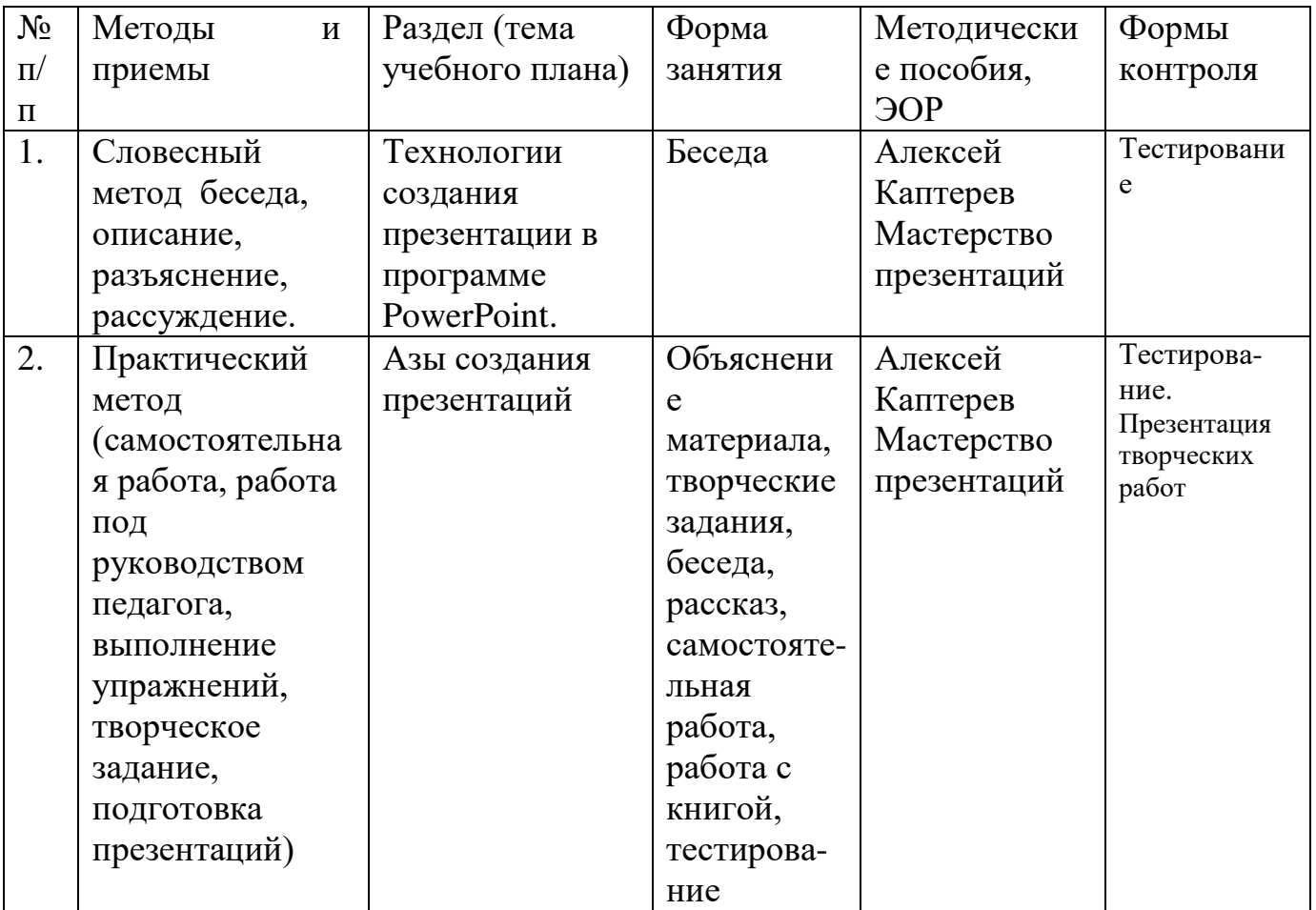

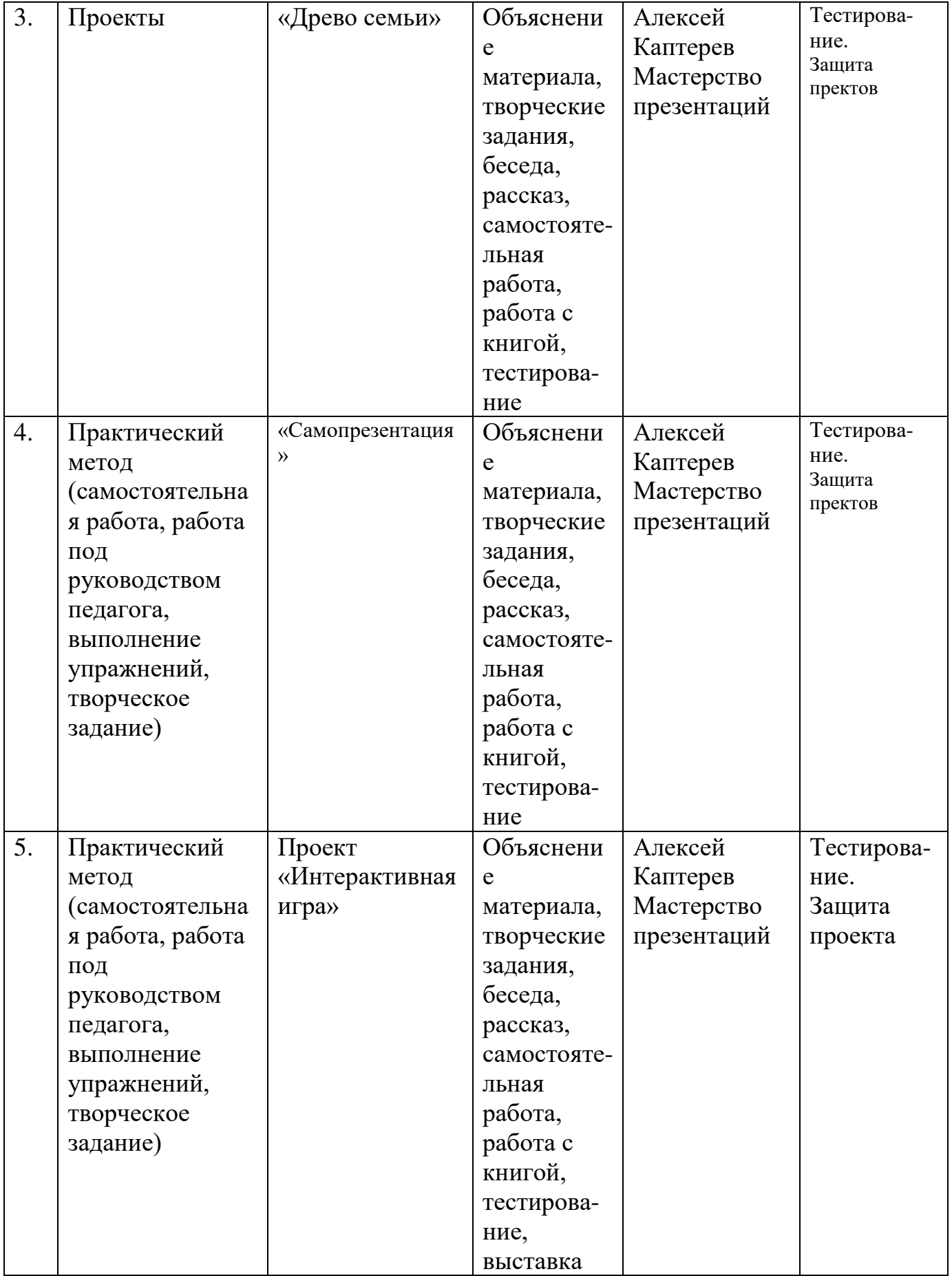

#### **Формы аттестации и виды контроля**

#### **Формы аттестации:**

- беседа;
- наблюдение;
- тестирование;
- выставка детских работ;

#### **Оценочные материалы**

- тесты;
- карточки-задания;
- карты (индивидуальные, диагностические).

 Проводится мониторинг уровня знаний, умений, навыков, приобретенных обучающимся за учебный год (оценочные материалы, критерии оценки и результаты мониторинга находится в папке у педагога).

#### **Критерии оценки:**

**высокий уровень** – обучающийся хорошо знает теоретический материал, владеет терминологией и осознанно употребляет термины, умеет самостоятельно применять на практике полученные знания и умения, максимально проявляя творчество и фантазию;

**средний** – обучающийся в целом знает теоретический материал, частично владеет терминологией, умеет применять на практике полученные знания и умения, стараясь проявлять творчество и фантазию, изредка прибегая к помощи педагога; **низкий уровень** - обучающийся обладает минимальным объемом знаний и

умений, не способен выполнять задания без помощи педагога.

#### **Список литературы для педагогов**

1. Леонов В.П. Персональный комьютер. Карманный справочник. – М.: ОЛМА-ПРЕСС, 2004. – 928 с.

2. Горячев А.В. Информатика и ИКТ (Мой инструмент компьютер). Учебник для учащихся 3 класса. – М.: Баласс, 2007. – 80 с.

3. Горячев А.В. Информатика и ИКТ (Мой инструмент компьютер). Учебник для учащихся 4 класса. – М.: Баласс, 2007. – 80 с.

4. Книга игр для детей. Кроссворды, ребусы, головоломки /сост. Г. Коненкина. – М.: Астрель,2003. – 192 с.

## **Список литературы для обучающихся**

- 1. Комплекс компьютерных программ Медиатека Кирилла и Мефодия
- 2. Самоучитель Power Point для детей
- 3. Самоучитель Word для детей
- 4. Самоучитель Интернет для детей

## **Интернет ресурсы**

- 1. http://standart.edu.ru/
- 2. http://zanimatika.narod.ru/Nachalka17\_1.htm
- 3. http://koshki-mishki.ru/n4-9.html
- 4. http://ternovoe,edu.ru

# ДОКУМЕНТ ПОДПИСАН<br>ЭЛЕКТРОННОЙ ПОДПИСЬЮ

#### СВЕДЕНИЯ О СЕРТИФИКАТЕ ЭП

Сертификат 176382614773150070335747769939328150673109022395

Владелец Казиева Харет Джанбековна

Действителен С 20.04.2023 по 19.04.2024